<span id="page-0-0"></span>Scientific Programming

Lecture A06 – Recursion

Andrea Passerini

Università degli Studi di Trento

2020/10/12

Acknowledgments: Alberto Montresor

[This work is licensed under a Creative Commons](http://creativecommons.org/licenses/by-sa/4.0/) [Attribution-ShareAlike 4.0 International License.](http://creativecommons.org/licenses/by-sa/4.0/)

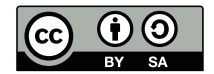

# Table of contents

 [Introduction](#page-2-0) [Hanoi's Tower](#page-27-0)

- [Binary search](#page-47-0)
- [A non-classical problem](#page-60-0)

### <span id="page-2-0"></span>Recursion

"Of all ideas I have introduced to children, recursion stands out as the one idea that is particularly able to evoke an excited response." — Seymour Papert, Mindstorms

#### <span id="page-3-0"></span>Goal of this lecture

- To learn how to formulate programs recursively
- To understand and apply the three laws of recursion
- To understand how recursion is handled by a computer system
- To understand that complex problems that may otherwise be difficult to solve, may be solved by splitting them in sub-problems
- To understand that sometimes, a recursive approach may lead to more efficient algorithms

#### <span id="page-4-0"></span>Recursion

#### Definition

Recursion is the process a function goes through when one of the steps of the function involves invoking the function itself, on a smaller input. A function that goes through recursion is said to be recursive.

Recursion involves a function that calls itself

- Several mathematical functions are defined recursively
- Several problems can be defined recursively
- Some problems may be solved more efficiently with a recursive approach

$$
n! = \begin{cases} 1 & n = 1 \\ n \cdot (n-1)! & n > 1 \end{cases}
$$

```
def fact(n):
    if n \leq 1:
        res = 1else:
        res = n * fact(n-1)return res
```
<span id="page-6-0"></span>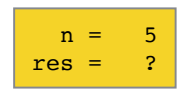

<span id="page-7-0"></span>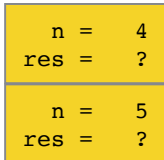

<span id="page-8-0"></span>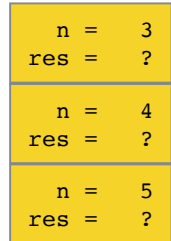

<span id="page-9-0"></span>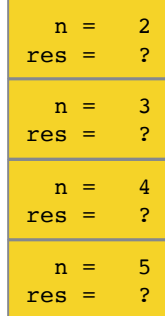

<span id="page-10-0"></span>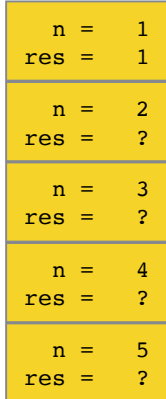

<span id="page-11-0"></span>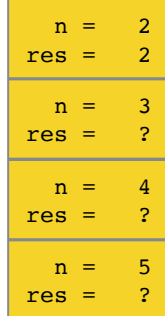

<span id="page-12-0"></span>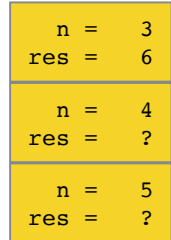

<span id="page-13-0"></span>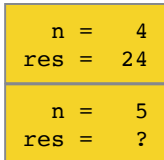

<span id="page-14-0"></span>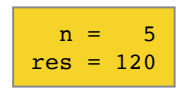

```
def fact(n):
    print("Start", n)
    if n \leq 1:
        res = 1else:
        res = n*fact(n-1)print("End", n, res)
    return res
```

```
print(fact(5))
```

```
def fact(n):
    print("Start", n)
    if n \leq 1:
        res = 1else:
        res = n*fact(n-1)print("End", n, res)
    return res
print(fact(5))
                                Start 5
                                Start 4
                                Start 3
                                Start 2
                                Start 1
                                End 1 1
                                End 2 2
                                End 3 6
                                End 4 24
                                End 5 120
```
# <span id="page-17-0"></span>The three laws of recursion

All recursive algorithms must obey three important laws

- A recursive algorithm must have a base case
- A recursive algorithm must call itself, recursively
- A recursive algorithm must move toward the base case

What happens with this code?

def fact(n): return n\*fact(n-1)

#### <span id="page-18-0"></span>Divide-et-impera

Three phases

- Divide: Break the problem in smaller and independent sub-problems
- Impera: Solve the sub-problems recursively
- Combine: "merge" the solutions of subproblems

There is not a unique recipe for divide-et-impera

• A creative effort is required

#### <span id="page-19-0"></span>Minimum – Recursive version 1

```
def minrec(A, i):
    if i == 0:
        res = A[0]else:
        res = min(minrec(A, i-1), A[i])return res
```

```
def mymin(A):
   return minrec(A, len(A)-1)
```
- $\bullet$  minrec() returns the minimum of the elements between 0 and i, both included.
- mymin() is a wrapper to hide the recursion from the caller

#### <span id="page-20-0"></span>Minimum – Recursive version 2

```
def minrec(A, i, j):
    if i==j:res = A[i]else:
       m = (i+j) // 2
        res = min(minrec(A, i, m), minrec(A,m+1,j))return res
```
def mymin(A): return minrec $(A, 0, len(A)-1)$ 

- $\bullet$  minrec() returns the minimum of the elements between i and j, both included.
- mymin() is a wrapper to hide the recursion from the caller

#### <span id="page-21-0"></span>Minimum – Recursive version 2 - Debug

```
def minrec(A, i, j):
    print("Start", i, j)
    if i==j:res = A[i]else:
       m = (i+j) // 2
        res = min(minrec(A, i, m),minrec(A, m+1, i))print("COMPARE")
    print("End", i, j)
    return res
def mymin(A):
    return minrec(A, 0, len(A)-1)L = [2, 4, 1, 3, 6, 8, 9, 12]m = mymin(L)
```
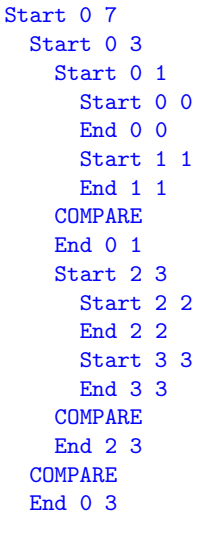

Start 47 Start 4 5 Start 44 End 4 4 Start 5 5 End 5 5 **COMPARE** End 4 5 Start 6 7 Start 6 6 End 6 6 Start 7 7 End 7 7 COMPARE End 6 7 COMPARE End 4 7 COMPARE End 0 7

<span id="page-22-0"></span>Factorial can be defined recursively, but also "iteratively":

$$
n! = \prod_{i=1}^{n} i
$$

```
def fact(n):
   res = 1for k in range(1, n + 1):
        res = res * kreturn res
```
<span id="page-23-0"></span>Minimum can be defined recursively, but also "iteratively"

```
def mymin(A):
   res = A[0]for x in A:
        res = min(res, x)return res
```
<span id="page-24-0"></span>Sometimes there is no advantage in performance for the recursive versions

- Both versions of fact require  $n 1$  products,
- Both versions of mymin require  $n-1$  comparisons, where n is the number of items in the input
- Note: Executing the recursive invocations is more costly than executing the iterations.

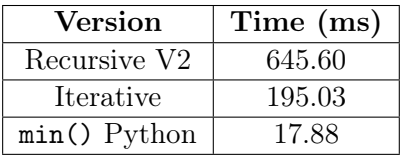

Cost of  $min(10^6$  integers)

<span id="page-25-0"></span>Recursion may even be dangerous

```
def minrec(L):
    if len(L) == 1:
        return L[0]
    else:
        return min(L[0], minrec(L[1:])
```
RecursionError: maximum recursion depth exceeded in comparison

### <span id="page-26-0"></span>Why recursion?

- Recursion may help in solving problems that are very difficult to attack otherwise
- Recursion may lead to much more efficient algorithms, at least for very large input size

# <span id="page-27-0"></span>Table of contents

# **[Introduction](#page-2-0)**

#### 2 [Hanoi's Tower](#page-27-0)

[Binary search](#page-47-0)

4 [A non-classical problem](#page-60-0)

#### <span id="page-28-0"></span>Mathematical game

- Three pins
- $\bullet$  *n* disks with different sizes
- Initially, all the disks are stacked in decreasing size order (from bottom to top) on the left pin

#### Goal of the game

- Stack all the disks on the right pin in decreasing size order (from bottom to top)
- Never put a larger disk on top of a smaller disk
- You can move one disk at each step
- You can use the middle pin to as support

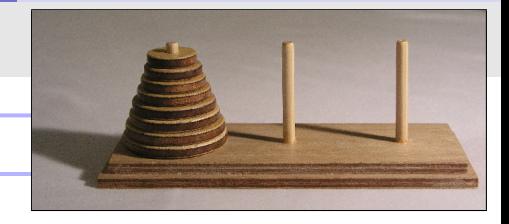

```
def hanoi(n, src, dst, mid):
    if n == 1:
        print(src, "-->", dist)else:
        hanoi(n-1, src, mid, dst)
        print(src, "-->", dist)hanoi(n-1, mid, dst, src)
```
Divide-et-impera

- $n-1$  disks from src to middle
- 1 disks from src to dest
- $n-1$  disks from *middle* to dest

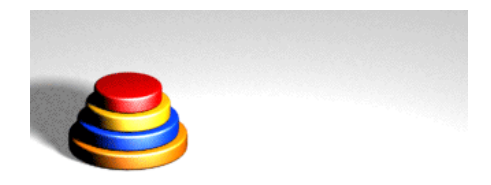

[https://it.wikipedia.org/wiki/Torre\\_di\\_Hanoi#](https://it.wikipedia.org/wiki/Torre_di_Hanoi#/media/File:Tower_of_Hanoi_4.gif)

```
def hanoi(n, src, dst, mid):
    if n == 1:
        print(src, "-->", dist)else:
        hanoi(n-1, src, mid, dst)
        print(src, "-->", dist)hanoi(n-1, mid, dst, src)
```
Divide-et-impera

- $n-1$  disks from src to middle
- 1 disks from src to dest
- $n-1$  disks from *middle* to dest

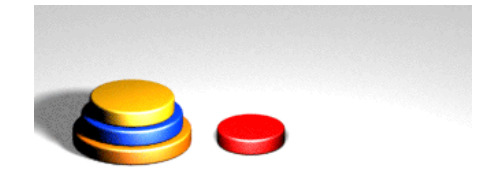

[https://it.wikipedia.org/wiki/Torre\\_di\\_Hanoi#](https://it.wikipedia.org/wiki/Torre_di_Hanoi#/media/File:Tower_of_Hanoi_4.gif)

```
def hanoi(n, src, dst, mid):
    if n == 1:
        print(src, "-->", dist)else:
        hanoi(n-1, src, mid, dst)
        print(src, "-->", dist)hanoi(n-1, mid, dst, src)
```
Divide-et-impera

- $n-1$  disks from src to middle
- 1 disks from src to dest
- $n-1$  disks from *middle* to dest

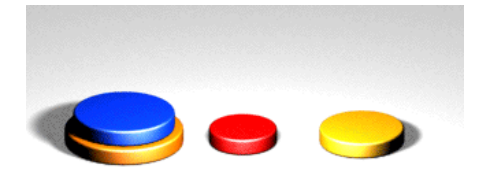

[https://it.wikipedia.org/wiki/Torre\\_di\\_Hanoi#](https://it.wikipedia.org/wiki/Torre_di_Hanoi#/media/File:Tower_of_Hanoi_4.gif)

```
def hanoi(n, src, dst, mid):
    if n == 1:
        print(src, "-->", dist)else:
        hanoi(n-1, src, mid, dst)
        print(src, "-->", dist)hanoi(n-1, mid, dst, src)
```
Divide-et-impera

- $n-1$  disks from src to middle
- 1 disks from src to dest
- $n-1$  disks from *middle* to dest

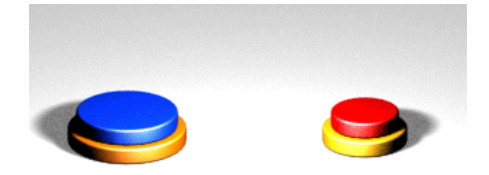

[https://it.wikipedia.org/wiki/Torre\\_di\\_Hanoi#](https://it.wikipedia.org/wiki/Torre_di_Hanoi#/media/File:Tower_of_Hanoi_4.gif)

```
def hanoi(n, src, dst, mid):
    if n == 1:
        print(src, "-->", dist)else:
        hanoi(n-1, src, mid, dst)
        print(src, "-->", dist)hanoi(n-1, mid, dst, src)
```
Divide-et-impera

- $n-1$  disks from src to middle
- 1 disks from src to dest
- $n-1$  disks from *middle* to dest

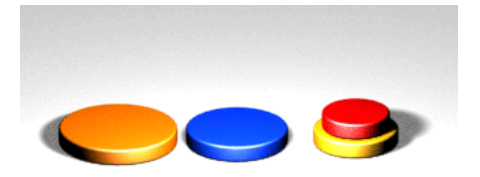

[https://it.wikipedia.org/wiki/Torre\\_di\\_Hanoi#](https://it.wikipedia.org/wiki/Torre_di_Hanoi#/media/File:Tower_of_Hanoi_4.gif)

```
def hanoi(n, src, dst, mid):
    if n == 1:
        print(src, "-->", dist)else:
        hanoi(n-1, src, mid, dst)
        print(src, "-->", dist)hanoi(n-1, mid, dst, src)
```
Divide-et-impera

- $n-1$  disks from src to middle
- 1 disks from src to dest
- $n-1$  disks from *middle* to dest

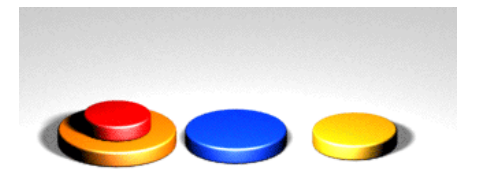

[https://it.wikipedia.org/wiki/Torre\\_di\\_Hanoi#](https://it.wikipedia.org/wiki/Torre_di_Hanoi#/media/File:Tower_of_Hanoi_4.gif)

```
def hanoi(n, src, dst, mid):
    if n == 1:
        print(src, "-->", dist)else:
        hanoi(n-1, src, mid, dst)
        print(src, "-->", dist)hanoi(n-1, mid, dst, src)
```
Divide-et-impera

- $n-1$  disks from src to middle
- 1 disks from src to dest
- $n-1$  disks from *middle* to dest

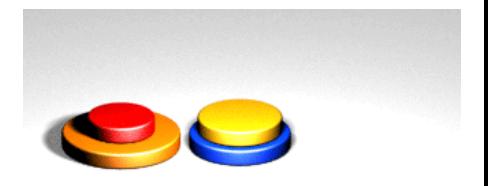

[https://it.wikipedia.org/wiki/Torre\\_di\\_Hanoi#](https://it.wikipedia.org/wiki/Torre_di_Hanoi#/media/File:Tower_of_Hanoi_4.gif)

```
def hanoi(n, src, dst, mid):
    if n == 1:
        print(src, "-->", dist)else:
        hanoi(n-1, src, mid, dst)
        print(src, "-->", dist)hanoi(n-1, mid, dst, src)
```
Divide-et-impera

- $n-1$  disks from src to middle
- 1 disks from *src* to *dest*
- $n-1$  disks from *middle* to dest

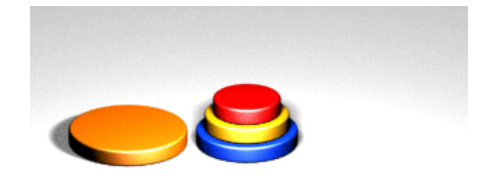

[https://it.wikipedia.org/wiki/Torre\\_di\\_Hanoi#](https://it.wikipedia.org/wiki/Torre_di_Hanoi#/media/File:Tower_of_Hanoi_4.gif)

```
def hanoi(n, src, dst, mid):
    if n == 1:
        print(src, "-->", dist)else:
        hanoi(n-1, src, mid, dst)
        print(src, "-->", dist)hanoi(n-1, mid, dst, src)
```
Divide-et-impera

- $n-1$  disks from src to middle
- 1 disks from *src* to *dest*
- $n-1$  disks from *middle* to dest

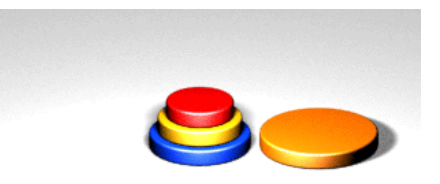

[https://it.wikipedia.org/wiki/Torre\\_di\\_Hanoi#](https://it.wikipedia.org/wiki/Torre_di_Hanoi#/media/File:Tower_of_Hanoi_4.gif)

```
/media/File:Tower_of_Hanoi_4.gif
```

```
def hanoi(n, src, dst, mid):
    if n == 1:
        print(src, "-->", dist)else:
        hanoi(n-1, src, mid, dst)
        print(src, "-->", dist)hanoi(n-1, mid, dst, src)
```
Divide-et-impera

- $n-1$  disks from src to middle
- 1 disks from *src* to *dest*
- $n-1$  disks from *middle* to dest

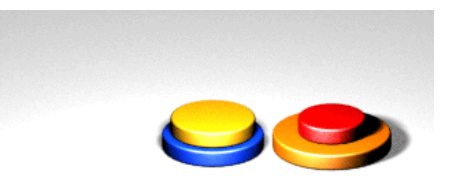

[https://it.wikipedia.org/wiki/Torre\\_di\\_Hanoi#](https://it.wikipedia.org/wiki/Torre_di_Hanoi#/media/File:Tower_of_Hanoi_4.gif)

```
def hanoi(n, src, dst, mid):
    if n == 1:
        print(src, "-->", dist)else:
        hanoi(n-1, src, mid, dst)
        print(src, "-->", dist)hanoi(n-1, mid, dst, src)
```
Divide-et-impera

- $n-1$  disks from src to middle
- 1 disks from *src* to *dest*
- $n-1$  disks from *middle* to dest

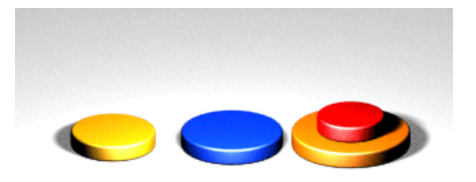

[https://it.wikipedia.org/wiki/Torre\\_di\\_Hanoi#](https://it.wikipedia.org/wiki/Torre_di_Hanoi#/media/File:Tower_of_Hanoi_4.gif)

```
def hanoi(n, src, dst, mid):
    if n == 1:
        print(src, "-->", dist)else:
        hanoi(n-1, src, mid, dst)
        print(src, "-->", dist)hanoi(n-1, mid, dst, src)
```
Divide-et-impera

- $n-1$  disks from src to middle
- 1 disks from *src* to *dest*
- $n-1$  disks from *middle* to dest

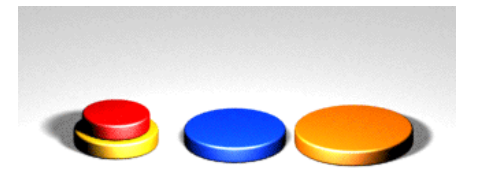

[https://it.wikipedia.org/wiki/Torre\\_di\\_Hanoi#](https://it.wikipedia.org/wiki/Torre_di_Hanoi#/media/File:Tower_of_Hanoi_4.gif)

```
def hanoi(n, src, dst, mid):
    if n == 1:
        print(src, "-->", dist)else:
        hanoi(n-1, src, mid, dst)
        print(src, "-->", dist)hanoi(n-1, mid, dst, src)
```
Divide-et-impera

- $n-1$  disks from src to middle
- 1 disks from *src* to *dest*
- $n-1$  disks from *middle* to dest

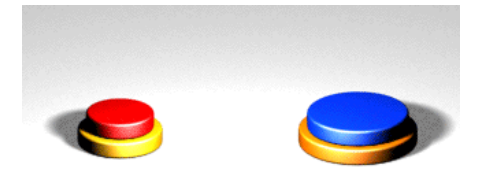

[https://it.wikipedia.org/wiki/Torre\\_di\\_Hanoi#](https://it.wikipedia.org/wiki/Torre_di_Hanoi#/media/File:Tower_of_Hanoi_4.gif)

```
def hanoi(n, src, dst, mid):
    if n == 1:
        print(src, "-->", dist)else:
        hanoi(n-1, src, mid, dst)
        print(src, "-->", dist)hanoi(n-1, mid, dst, src)
```
Divide-et-impera

- $n-1$  disks from src to middle
- 1 disks from *src* to *dest*
- $n-1$  disks from *middle* to dest

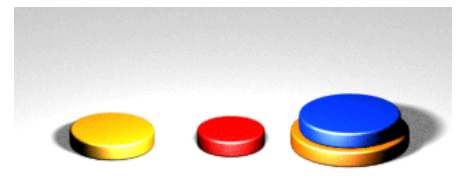

[https://it.wikipedia.org/wiki/Torre\\_di\\_Hanoi#](https://it.wikipedia.org/wiki/Torre_di_Hanoi#/media/File:Tower_of_Hanoi_4.gif)

```
def hanoi(n, src, dst, mid):
    if n == 1:
        print(src, "-->", dist)else:
        hanoi(n-1, src, mid, dst)
        print(src, "-->", dist)hanoi(n-1, mid, dst, src)
```
#### Divide-et-impera

- $n-1$  disks from src to middle
- 1 disks from *src* to *dest*
- $n-1$  disks from *middle* to dest

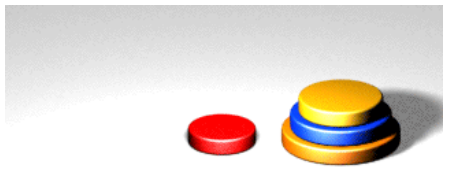

[https://it.wikipedia.org/wiki/Torre\\_di\\_Hanoi#](https://it.wikipedia.org/wiki/Torre_di_Hanoi#/media/File:Tower_of_Hanoi_4.gif)

```
/media/File:Tower_of_Hanoi_4.gif
```

```
def hanoi(n, src, dst, mid):
    if n == 1:
        print(src, "-->", dist)else:
        hanoi(n-1, src, mid, dst)
        print(src, "-->", dist)hanoi(n-1, mid, dst, src)
```
#### Divide-et-impera

- $n-1$  disks from src to middle
- 1 disks from *src* to *dest*
- $n-1$  disks from *middle* to dest

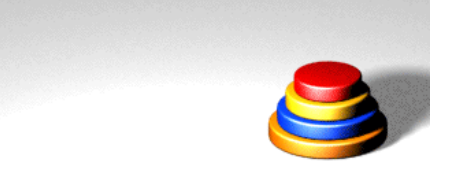

[https://it.wikipedia.org/wiki/Torre\\_di\\_Hanoi#](https://it.wikipedia.org/wiki/Torre_di_Hanoi#/media/File:Tower_of_Hanoi_4.gif)

```
/media/File:Tower_of_Hanoi_4.gif
```
#### <span id="page-45-0"></span>Hanoi's tower - Bonus version

```
def hanoi(n, src, mid, dst):
    if n == 1:
        dst.append(src.pop())
        print(rsrc, rmid, rdst)
    else:
        hanoi(n-1, src, dst, mid)
        dst.append(src.pop())
        print(rsrc, rmid, rdst)
        hanoi(n-1, mid, src, dst)
rsrc = [4,3,2,1]rmid = \lceilrdst = \lceil \rceilprint(rsrc, rmid, rdst)
hanoi(len(rsrc), rsrc, rmid, rdst)
```
 $[4, 3, 2, 1]$   $[1]$  $[4, 3, 2] [1] [$ [4, 3] [1] [2]  $[4, 3]$   $[1, 2, 1]$ [4] [3] [2, 1] [4, 1] [3] [2]  $[4, 1]$   $[3, 2]$   $[1]$  $[4] [3, 2, 1]$ [] [3, 2, 1] [4]  $[3, 2] [4, 1]$ [2] [3] [4, 1] [2, 1] [3] [4]  $[2, 1]$   $[1, 4, 3]$ [2] [1] [4, 3] [] [1] [4, 3, 2]  $[1 \quad 1 \quad 14, 3, 2, 1]$ 

#### <span id="page-46-0"></span>Hanoi's tower - Comments

- The number of moves that are performed by this algorithm is equal to  $2^n - 1$
- This number is optimal: you cannot solve this problem in a smaller number of moves
- While there exist iterative (non-recursive) solutions, none of them is as clear as the one presented here.

# <span id="page-47-0"></span>Table of contents

**[Introduction](#page-2-0)** [Hanoi's Tower](#page-27-0)

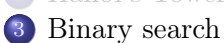

4 [A non-classical problem](#page-60-0)

### <span id="page-48-0"></span>Search: problem definition

#### Search over a sorted list

Let  $S = s_0, s_2, \ldots, s_{n-1}$  be a list of distinct, sorted numbers, i.e.  $s_0 < s_1 < \ldots < s_{n-1}$ . Searching the position of value  $v$  in  $S$  corresponds to returning the index i such that  $0 \leq i \leq n$ , if v is contained at position i, -1 otherwise.

$$
index(S, v) = \begin{cases} i & \exists i \in \{0, \dots, n-1\} : S_i = v \\ -1 & \text{otherwise} \end{cases}
$$

#### <span id="page-49-0"></span>First version – Iterative

```
def index(L, v):
    for i in range(len(L)):
        if L[i] == v:
            return i
    return -1
```
# <span id="page-50-0"></span>A more efficient solution

Let's consider the median  $m$  element of the list  $\frac{1}{2}$ , cerco nella metà di sinistra di sinistra di sinistra di sinistra di sinistra di sinistra di sinistra di sinistra di sinistra di sinistra di sinistra di sinistra di sinistra di sinistra di sinistra di sinistra di

- If  $L[m] = v$ , the looked-up element has been found
- If  $v < L[m]$ , look in the "left part"
- If  $L[m] < v$ , look in the "right part"

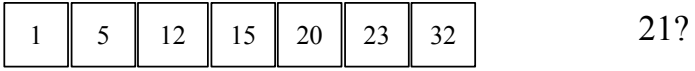

# <span id="page-51-0"></span>A more efficient solution

Let's consider the median  $m$  element of the list  $\frac{1}{2}$ , cerco nella metà di sinistra di sinistra di sinistra di sinistra di sinistra di sinistra di sinistra di sinistra di sinistra di sinistra di sinistra di sinistra di sinistra di sinistra di sinistra di sinistra di

- If  $L[m] = v$ , the looked-up element has been found
- If  $v < L[m]$ , look in the "left part"
- If  $L[m] < v$ , look in the "right part"

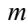

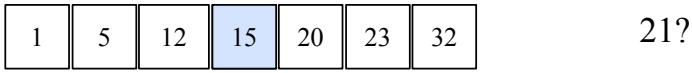

# <span id="page-52-0"></span>A more efficient solution

Let's consider the median  $m$  element of the list  $\frac{1}{2}$ , cerco nella metà di sinistra di sinistra di sinistra di sinistra di sinistra di sinistra di sinistra di sinistra di sinistra di sinistra di sinistra di sinistra di sinistra di sinistra di sinistra di sinistra di

- If  $L[m] = v$ , the looked-up element has been found
- If  $v < L[m]$ , look in the "left part"
- If  $L[m] < v$ , look in the "right part"

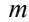

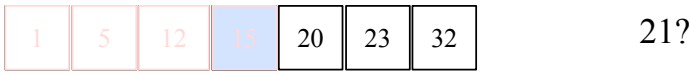

# <span id="page-53-0"></span>A more efficient solution **del sottoverse centrale (indice m)** del sotto

- If  $L[m] = v$ , the looked-up element has been found
- If  $v < L[m]$ , look in the "left part"
- If  $L[m] < v$ , look in the "right part"

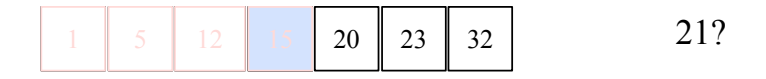

# <span id="page-54-0"></span>A more efficient solution **del sottoverse centrale (indice m)** del sotto

Let's consider the median  $m$  element of the list  $\frac{1}{\sqrt{2}}$ 

- If  $L[m] = v$ , the looked-up element has been found
- If  $v < L[m]$ , look in the "left part"
- If  $L[m] < v$ , look in the "right part"

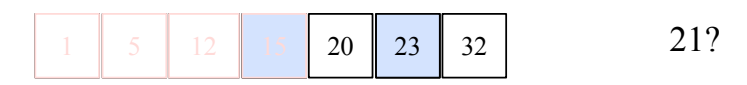

*m*

# <span id="page-55-0"></span>A more efficient solution **del sottoverse centrale (indice m)** del sotto

- If  $L[m] = v$ , the looked-up element has been found
- If  $v < L[m]$ , look in the "left part"
- If  $L[m] < v$ , look in the "right part"

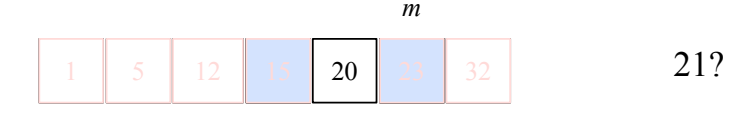

# <span id="page-56-0"></span>A more efficient solution **del sottoverse centrale (indice m)** del sotto

- If  $L[m] = v$ , the looked-up element has been found
- If  $v < L[m]$ , look in the "left part"
- If  $L[m] < v$ , look in the "right part"

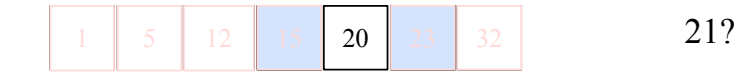

# <span id="page-57-0"></span>A more efficient solution **del sottoverse centrale (indice m)** del sotto

- If  $L[m] = v$ , the looked-up element has been found
- If  $v < L[m]$ , look in the "left part"
- If  $L[m] < v$ , look in the "right part"

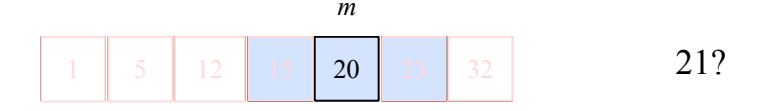

#### <span id="page-58-0"></span>Second version – Recursive

```
def index_rec(L, i, j, v):
    print("L[",i,":",j,"]", sep="")
    if (i< i):
        return -1
    else:
        m = (i+j) // 2
        if L[m] == v:
            return m
        elif L[m] < v:
            return index_rec(L, m+1, i, v)
        else:
            return index_rec(L, i, m-1, v)
```
 $L[0:999]$ L[500:999] L[750:999] L[875:999] L[938:999] L[969:999] L[985:999] L[993:999] L[997:999] L[999:999] L[1000:999] -1

 $L = list(range(1000))$  $print(intex\_rec(L, 0, len(L)-1, 1000))$ 

### <span id="page-59-0"></span>Performance evaluation

Cost of execution of (i) index() method of Python lists, (ii) iterative version, (iii) recursive version over list of increasing size  $n$ . Note the different units of measures (ms versus  $\mu$ s).

The number of comparisons is proportional to  $\log_2 n$ .

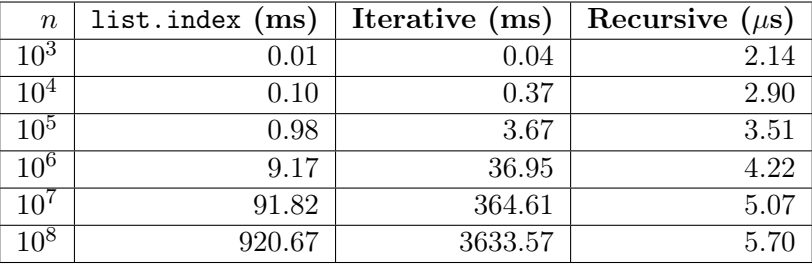

# <span id="page-60-0"></span>Table of contents

- **[Introduction](#page-2-0)**
- [Hanoi's Tower](#page-27-0)
- [Binary search](#page-47-0)
- 4 [A non-classical problem](#page-60-0)

# <span id="page-61-0"></span>Gap: Problem definition

#### Gap

In a list L containing  $n \geq 2$  integers, a gap is an index  $i, 0 < i < n$ , such that  $L[i-1] < L[i]$ .

- Prove that if  $n \geq 2$  and  $L[0] < L[n-1]$ , L contains at least one gap
- Design an algorithm that, given a list L containing  $n \geq 2$ integers such that  $L[0] < L[n-1]$ , finds a gap in the list.

## <span id="page-62-0"></span>Gap – Proof by contradiction

By contradiction:

- Suppose there is no gap in the list.
- Then  $L[0] \geq L[1] \geq L[2] \geq \ldots L[n-1]$ , which contradicts the fact that  $L[0] < L[n-1]$ .

#### <span id="page-63-0"></span>First version – Iterative

```
def gap(L):
    for i in range(1, len(L)):
        if L[i-1]<L[i]:
            return i
    return -1 # Never reached under the assumptions
```

```
L = list(range(100, 0, -1))L.append(101)
print(L)
print(gap(L))
```
#### <span id="page-64-0"></span>First version – Iterative

```
def gap(L):
    for i in range(1, len(L)):
        if L[i-1]<L[i]:
            return i
    return -1 # Never reached under the assumptions
L = list(range(100, 0, -1))L.append(101)
print(L)
print(gap(L))
```
[100, 99, 98, 97, ..., 3, 2, 1, 101] 100

### <span id="page-65-0"></span>Gap – Proof by induction

Let's reformulate the property in this way:

- Let  $L$  be a list of size  $n$
- Let  $i, j$  be two indexes, such that  $0 \leq i < j < n$  and  $L[i] < L[j]$

In other words, there are at least two elements in the slice  $L[i : j + 1]$ and the first element  $L[i]$  is smaller than the last  $L[j]$ .

### <span id="page-66-0"></span>Gap – Proof by induction

We want to prove by induction on the size  $n$  of the slice that the slice contains a gap.

- Base case:  $n = i i + 1 = 2$ , i.e.  $i = i + 1$ :  $L[i] < L[j]$  implies that  $L[i] < L[i+1]$ , which is a gap.
- Inductive ipothesis: there is a gap in any slice of  $L$  smaller than  $n$ , where the first element is smaller than the last element.
- Inductive step: let's consider any element m such that  $i < m < j$ . There are two cases:
	- If  $L[m] \leq L[i] < L[j]$ , then there is a gap between m and j, as the slice  $L[m:j+1]$  is smaller than *n*.
	- If  $L[i] < L[m]$ , then there is a gap between i and m, as the slice  $L[i : m + 1]$  is smaller than n

<span id="page-67-0"></span>Second version – Recursive

```
def gaprec(L, i, j):
    if j == i+1:
        return j
    else:
        m = (i+j) // 2
        if L[m] < L[i]:
            return gaprec(L,m,j)
        else:
            return gaprec(L,i,m)
def gap(L):
    return gaprec(L,0,len(L)-1)
```
### <span id="page-68-0"></span>Performance evaluation

Cost of execution of the iterative and recursive version of gap() over list of increasing size  $n$ . Note the different units of measures (ms versus  $\mu$ s).

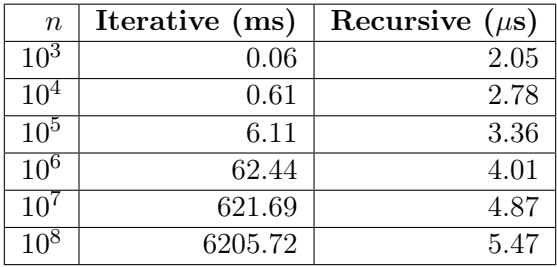